#### UNIVERSITY OF CAMBRIDGE INTERNATIONAL EXAMINATIONS International General Certificate of Secondary Education

### MARK SCHEME for the May/June 2012 question paper

### for the guidance of teachers

# 0417 INFORMATION AND COMMUNICATION TECHNOLOGY

0417/12

Paper 1 (Written), maximum raw mark 100

This mark scheme is published as an aid to teachers and candidates, to indicate the requirements of the examination. It shows the basis on which Examiners were instructed to award marks. It does not indicate the details of the discussions that took place at an Examiners' meeting before marking began, which would have considered the acceptability of alternative answers.

Mark schemes must be read in conjunction with the question papers and the report on the examination.

• Cambridge will not enter into discussions or correspondence in connection with these mark schemes.

Cambridge is publishing the mark schemes for the May/June 2012 question papers for most IGCSE, GCE Advanced Level and Advanced Subsidiary Level syllabuses and some Ordinary Level syllabuses.

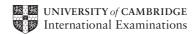

|   |                                                                                              |                  |           | w.dynamicpa | pers.com                 |
|---|----------------------------------------------------------------------------------------------|------------------|-----------|-------------|--------------------------|
|   | Page 2                                                                                       | Mark Scheme: Tea |           | Syllabus    | Paper                    |
|   |                                                                                              | IGCSE – May/     | June 2012 | 0417        | 12                       |
| 1 | <ul><li>A Laser printer</li><li>B Speakers</li><li>C CRT Monitor</li><li>D Plotter</li></ul> |                  |           |             | [1]<br>[1]<br>[1]<br>[1] |
| 2 | buzzer                                                                                       | DVD R            | joystick  | >           | [1]                      |
|   | magnetic tape                                                                                | plotter          | touch pad | >           | [1]                      |

3

|                                                                       | True | False |
|-----------------------------------------------------------------------|------|-------|
| Measuring software is used to monitor physical variables              | ~    |       |
| Presentation software is used to create models                        |      | ~     |
| Laptops can be used even when not plugged in to an electricity socket | ~    |       |
| Control software is used to create slide shows                        |      | ~     |
| A graph plotter is used to print newsletters                          |      | ~     |
|                                                                       |      | [5    |

4

|        | Abnormal | Normal |
|--------|----------|--------|
| 101    | ~        |        |
| 21     |          | ~      |
| thirty | ~        |        |
| 99     |          | ~      |

5

|                                             | Blog | Wiki |
|---------------------------------------------|------|------|
| Usually in some form of chronological order | ~    |      |
| Usually many contributors and authors       |      | ~    |
| Usually personal                            | ~    |      |
| Postings tend to be short in length         | ~    |      |

[4]

[4]

|   |                |                                | www.dynamicpa   | apers.com |
|---|----------------|--------------------------------|-----------------|-----------|
|   | Page 3         | Mark Scheme: Teachers' version | on Syllabus     | Paper     |
|   |                | IGCSE – May/June 2012          | 0417            | 12        |
| 6 | To store a hig | h definition movie             | Fixed hard disc |           |
|   | To store scho  | ol work to use at home         | Blu-ray disc    |           |
|   | To store serve | er backups                     | Pen drive       |           |
|   | To store an o  | nline database                 | Magnetic tape   | [4]       |

7 Four instructions and four paired meanings from:

| INSTRUCTION | MEANING                                   |
|-------------|-------------------------------------------|
|             |                                           |
| FORWARD n   | Move <i>n</i> mm forward                  |
| BACKWARD n  | Move <i>n</i> mm backward                 |
| LEFT t      | Turn left <i>t</i> degrees                |
| RIGHT t     | Turn right <i>t</i> degrees               |
| REPEAT n    | Repeat the following instructions n times |
| END REPEAT  | Finish the REPEAT loop                    |

[8]

| 8 | (a) <u>A light sensor</u>       | is used to input data in a computer controlled greenhouse.                    |
|---|---------------------------------|-------------------------------------------------------------------------------|
|   | (b) An optical character reader | is used to input text to a computer ready for processing.                     |
|   | (c) <u>A bar code reader</u>    | is used to input numbers from products at a POS terminal.                     |
|   | (d) <u>A web camera</u>         | is used to input moving pictures from a fixed position into a computer        |
|   | (e) <u>A light pen</u>          | is used for drawing applications where a graphics tablet might be too big [5] |

|              | •                |
|--------------|------------------|
| 14/14/14/ di | inamichandre com |
|              | namicpapers.com  |

| Page 4 | Mark Scheme: Teachers' version | Syllabus | Paper |
|--------|--------------------------------|----------|-------|
|        | IGCSE – May/June 2012          | 0417     | 12    |

9

| Sound       | ~ |
|-------------|---|
| Bullets     |   |
| Animation   | ✓ |
| Serif fonts |   |
| Graphs      |   |
| Video       | ✓ |

[3]

[6]

# 10 Six from:

Symptoms are entered using the user interface User interface displays questions... ...based on previous responses User answers questions using user interface inference engine compares symptoms compares symptoms with those in the knowledge base compares symptoms using rules base... ...matches of symptoms are found User interface/screen displays possible diagnoses/illnesses/probabilities

**11** Six from:

The customer is asked to type in their PIN The (ATM) checks to see if the card is valid The customer is asked which language/currency they require The bank account details are read from the chip Customer is asked if they want a receipt The typed PIN number is compared with that stored in the chip If they are the same the transaction proceeds If they are not the same the customer is asked to re-enter PIN If three failed attempts transaction rejected and card withheld The customer is asked which service is required The customer selects required service (cash) The customer is asked how much money they want to withdraw The customer's account is checked to see if it has sufficient funds The amount is checked against the card limit If there are sufficient funds (and the amount is within the card limit) the transaction is authorised/if not transaction is rejected The amount is deducted from the customer account The bank notes are issued The card is returned (by the computer) If required receipt is printed. [6]

| Pa    | ge 5      | Mark Scheme: Teachers' version                      | Syllabus | Paper |
|-------|-----------|-----------------------------------------------------|----------|-------|
| ra    | geo       | IGCSE – May/June 2012                               | 0417     | 12    |
|       |           |                                                     | ••••     | •=    |
| 2 (a) | Three fro | om:                                                 |          |       |
| • • • |           | ture sensor                                         |          |       |
|       | Infra red | sensor/Movement sensor/camera/motion sensor         |          |       |
|       | light sen | sor                                                 |          |       |
|       | Pressure  | sensor/pad                                          |          |       |
|       | Contact   | switch                                              |          |       |
|       | Sound se  | ensor/microphone                                    |          |       |
|       |           | touch screen                                        |          |       |
|       | Biometri  | c devices                                           |          |       |
|       |           |                                                     |          |       |
| (b)   | Five fror | a.                                                  |          |       |
| (0)   |           | cessor checks input from the user is authentic      |          |       |
|       | •         | cessor (continually) monitors sensors.              |          |       |
|       |           | fra red sensor reading changes                      |          |       |
|       |           | nent sensor activated                               |          |       |
|       |           | t switch activated                                  |          |       |
|       |           | re greater than pre-set value                       |          |       |
|       | •         | greater than pre-set value                          |          |       |
|       |           | ature greater than pre-set value                    |          |       |
|       | •         | cessor sends signal to sound alarm                  |          |       |
|       |           | cessor sends signal to flashing light/house lights. |          |       |
|       | Micropro  | cessor sends signal automatically to police         |          |       |
|       |           | cessor automatically sends message/calls/texts ov   | wnor     |       |

### 13 (a)

| Field name           | Data type |
|----------------------|-----------|
| Title                | Text      |
| Film length          | Numeric   |
| Date/Year of release | Date      |
| Format/Blu ray/DVD   | Boolean   |

(b) Two from:

If field length is too long storage space is wasted... Greater memory requirements increases cost Takes longer to type in data

If it's too short not all data within the field will be entered If it's too short abbreviations would be needed making the field contents difficult to interpret

[2]

[6]

|    |              | •         |                                                                                                    | www.dynamicpa  |       |
|----|--------------|-----------|----------------------------------------------------------------------------------------------------|----------------|-------|
|    | Page 6       |           | Mark Scheme: Teachers' version                                                                        | Syllabus       | Paper |
|    |              |           | IGCSE – May/June 2012                                                                                 | 0417           | 12    |
|    | <b>(c)</b> U | lser doo  | cumentation                                                                                           |                | [1]   |
|    | т            | wo fror   | m:                                                                                                    |                |       |
|    | н            | low to lo | oad software/ run software/install software                                                           |                |       |
|    | Н            | low to s  | save a file                                                                                           |                |       |
|    |              | low to s  |                                                                                                    |                |       |
|    |              | low to s  |                                                                                                    |                |       |
|    |              | low to p  |                                                                                                    |                |       |
|    |              |           | add records                                                                                           |                |       |
|    |              |           | delete/edit records                                                                                   |                |       |
|    |              | •         | mat or example                                                                                        |                |       |
|    |              |           | ormat or example<br>e requirements                                                                    |                |       |
|    |              |           | e requirements                                                                                        |                |       |
|    |              |           | runs/test runs                                                                                        |                |       |
|    |              |           | ins of the system                                                                                     |                |       |
|    |              |           | shooting guide/contact details/help line/FAQs                                                         |                |       |
|    |              |           | essages/handling                                                                                      |                |       |
|    |              | utorials  |                                                                                                    |                | [2]   |
|    | т            | echnica   | al documentation                                                                                      |                | [1]   |
|    |              | Commoc    |                                                                                                    |                | [,]   |
|    | Т            | wo fror   | n:                                                                                                    |                |       |
|    | Р            | rogram    | ı listing                                                                                             |                |       |
|    | N            | lame of   | f program language                                                                                    |                |       |
|    |              |           | rt/algorithm                                                                                          |                |       |
|    |              |           | ariables                                                                                              |                |       |
|    |              | ile struc |                                                                                                    |                |       |
|    |              | •         | of the system/program                                                                                 |                |       |
|    |              |           | of the program                                                                                        | our contation) |       |
|    |              | •         | mat or example (only if not mentioned in user do<br>ormat or example (only if not mentioned in user d | •              |       |
|    |              |           | e requirements (only if not mentioned in user do                                                      |                |       |
|    |              |           | e requirements (only if not mentioned in user doc                                                     |                |       |
|    |              |           | runs/test runs (only if not mentioned in user docu                                                    |                |       |
|    |              |           | ns of the system (only if not mentioned in user do                                                    | ,              |       |
|    |              | (nown b   |                                                                                                    | ,              |       |
|    | V            | /alidatio | on routines                                                                                           |                | [2]   |
|    |              |           |                                                                                                    |                |       |
|    | -            |           | ,                                                                                                    |                |       |
| 14 |              |           | ages from:                                                                                            |                |       |
|    |              |           | b have it with you                                                                                    |                |       |
|    |              |           | internet from greater number of places<br>while on the move                                           |                |       |
|    | Lasie        |           |                                                                                                    |                |       |
|    | Two          | disadva   | intages from:                                                                                         |                |       |
|    |              |           | bre difficult to see/display screen is smaller                                                        |                |       |
|    |              |           | smaller so more difficult to type                                                                     |                |       |
|    | -            |           | to not have full facilities for mobile phone                                                          |                | [4]   |
|    | -            |           |                                                                                                    |                | r.1   |

| Page |                                                        | ge 7                                                                                                    | Mark Scheme: Teachers' version                                                                                                    | ww.dynamicpa<br>Syllabus | Paper                 |  |  |  |
|------|--------------------------------------------------------|----------------------------------------------------------------------------------------------------|----------------------------------------------------------------------------------------------------|--------------------------|-----------------------|--|--|--|
|      |                                                        |                                                                                                    | IGCSE – May/June 2012                                                                                                    | 0417                     | 12                    |  |  |  |
| 15   | (a)                                                    | Cell B2 c<br>Checks v<br>Counts a                                                                                                    | aree from:<br>ooks through A8 to A18<br>ell B2 contains the code BRA<br>necks whether A8 to A18 contains the code BRA/contents of B2<br>ounts all the cells where there is a match<br>oduces the answer 4. |                          |                       |  |  |  |
|      | (b)                                                    | 2                                                                                                    |                                                                                                    |                          | [1                    |  |  |  |
|      | (c)                                                    | Where thall the                                                                                                    | om:<br>vhether A8 to A18 contains the code BRA/cell B2<br>ere is a match adds up…<br>corresponding cells in B8 to B18<br>s the answer 48                                                                   |                          | [3                    |  |  |  |
|      | (d)                                                    |                                                                                                    |                                                                                                    |                          | [1                    |  |  |  |
|      |                                                        |                                                                                                    |                                                                                                    |                          | -                     |  |  |  |
|      | (e)                                                    | Put the for<br>Put the for                                                                                                    | m:<br>ormula =SUM(D2:D5) in cell D6<br>ormula =SUM(B8:B18) in cell B19<br>ormula =D6-B19 in cell D7/ suitable IF formula ir<br>they should be the same                                                     | n cell D7/compare t      | he values of D6<br>[3 |  |  |  |
|      | (f)                                                    | Absolute                                                                                                    | cell referencing is being used                                                                                                    |                          | [1                    |  |  |  |
|      |                                                        | some c                                                                                                    | n:<br>mulae are replicated.<br>ell references must remain unchanged<br>es sure they will stay consistent when replicated                                                                                   |                          | [2                    |  |  |  |
| 16   | A pi<br>Whi<br>Fills<br>Dele                           | Three from:<br>A piece of program code<br>Which replicates itself<br>Fills up hard disc making it unusable<br>Deletes data/changes data (from hard disc)<br>Makes software/operating system unusable                                                                                                    |                                                                                                    |                          |                       |  |  |  |
| 17   | Inte<br>Dar<br>Car<br>Hav<br>Inte<br>Fas<br>Car<br>Lac | Six from:<br>Internet is not regulated<br>Danger of accessing inappropriate websites.<br>Can take long time to find required information<br>Have to have internet connectivity/computer/phone line/modem<br>Internet tends to be up to date<br>Internet has vast amounts of information/wide range of information<br>Faster to search only if referring to use of search engine<br>Can access biased/inaccurate/unreliable websites<br>Lack of expertise can lead to inefficient searching<br>Easy to plagiarise information [6 |                                                                                                    |                          |                       |  |  |  |